# FFS tuning with pre-calculated optical multi-knobs<sup>1</sup>

## Philip Bambade Yves Renier

Laboratoire de l'Accérateur Linéaire (LAL) http://flc-mdi.lal.in2p3.fr/

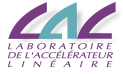

## ATF2 Software Workshop 18 june 2008

<span id="page-0-0"></span><sup>1</sup>Based on proceeding proposed at EPAC08 "Feedback Corrections for Ground Motion Effects at ATF2"**KOD KARD KED KED BE YOUR** 

# **Guidelines**

- [Effect of Magnet Displacement on the beam size at IP](#page-2-0)
- **[Method of correction](#page-10-0)**
- [steering correction](#page-15-0)
- **[Steering correction results at ATF](#page-16-0)**
- 5 [Simulation of optical corrections](#page-23-0)
- 6 [Results of simulation](#page-26-0)
- 7 [Conclusion and prospects](#page-32-0)

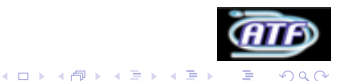

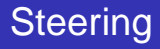

## Steering is mainly due to :

- Quadrupoles displacements
- Sextupole displacement
- <span id="page-2-0"></span>• Propagation along the line

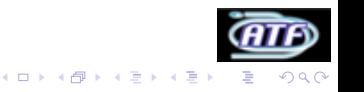

# **Steering**

#### Steering is mainly due to :

- Quadrupoles displacements
- Sextupole displacement
- Propagation along the line

#### Effects of magnets displacements

- Displacement of a quadrupole or a sextupole kick the beam
- Kick is proportional/quadreatic to the displacement and the magnet strength

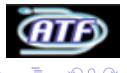

**K ロ ▶ K 何 ▶ K ヨ ▶ K ヨ** 

# **Steering**

#### Steering is mainly due to :

- Quadrupoles displacements
- **Sextupole displacement**
- **Propagation along the line**

### Propagation

- A kick  $\alpha$  at point A is converted in displacement at a downstream point B according to the phase advance (betatron oscillation).
- Amplitude of the displacement is given by :  $R_{12}(A \rightarrow B) \times \alpha_X$  or  $R_{34}(A \rightarrow B) \times \alpha_V$
- Big beta functions  $\Rightarrow$  big  $R_{12}$  and  $R_{34}$

# Focusing errors

Focusing errors move the waist and so increase size at IP.

### Focusing errors come from :

- **Horizontal displacement of the beam in sextupoles.**
- **•** Mismatch of twiss parameters at injection in EXT line.

- Horizontal displacement in a sextupole focuses the beam.
- Focusing is proportional to the displacement and the sextupole strength.

Mismatch at injection of  $\alpha_{x}, \alpha_{y}, \beta_{x}$  or  $\beta_{y}$  will propagate until the end of the line.

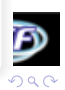

# Focusing errors

Focusing errors move the waist and so increase size at IP.

#### Focusing errors come from :

- Horizontal displacement of the beam in sextupoles.
- **•** Mismatch of twiss parameters at injection in EXT line.

#### Horizontal displacement in sextupoles

- Horizontal displacement in a sextupole focuses the beam.
- Focusing is proportional to the displacement and the sextupole strength.

Mismatch at injection of  $\alpha_{x}, \alpha_{y}, \beta_{x}$  or  $\beta_{y}$  will propagate until the end of the line.

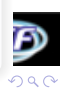

# Focusing errors

Focusing errors move the waist and so increase size at IP.

### Focusing errors come from :

- **Horizontal displacement of the beam in sextupoles.**
- Mismatch of twiss parameters at injection in EXT line.

#### Horizontal displacement in sextupoles

- Horizontal displacement in a sextupole focuses the beam.
- Focusing is proportional to the displacement and the sextupole strength.

#### **Mismatch**

Mismatch at injection of  $\alpha_{x}, \alpha_{y}, \beta_{x}$  or  $\beta_{y}$  will propagate until the end of the line.

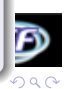

# Coupling and vertical dispersion

As  $\sigma_{\mathbf{x}} \simeq 100 \times \sigma_{\mathbf{v}}$  even weak coupling can increase a lot  $\sigma_{\mathbf{v}}$ .

## Coupling come from :

- Vertical displacement of the beam in sextupoles.
- Inperfect coupling correction in the ring.

#### Vertical displacement in sextupoles

- Vertical displacement in a sextupole kickes the beam in y.
- Kick is proportional to the displacement, the sextupole strength and horizontal particle coordinate.

### Vertical dispersion

Coupling in a dispersive region  $\Rightarrow$  vertical dispersion

# Higher order aberation effects

- **o** To obtain 35nm beam size :
	- Cancel second order aberations
	- Minimize third order
- Done in design creating symetries and respecting precise relations between the sextupoles of the Final Focus (FF).
- Before-mentioned errors break these relations  $\Rightarrow$  High order aberations can have large effects on the beam size.

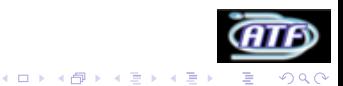

## Parameters and measurements

#### What can be measured ?

- Beam position at BPM locations (each pulse or average).
- Beam size at wire scaners and OTR locations, at IP with Shintake monitor, Honda Monitor, or wire scaner.

#### What parameters can be changed ?

- Strength of magnets and correctors.
- <span id="page-10-0"></span>• Position of magnets which are on movers.

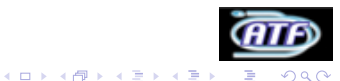

## Obtain response matrix

For a variation  $\Delta P_i$  of a parameter *i*, in a linear approximation, the variation of all the measurements is written in a vector  $\Delta$  V<sub>i</sub>. The M response matrix defined by :

$$
M = \left[ \begin{array}{ccc} \left( \begin{array}{c} \Delta V_1 \\ \frac{\Delta V_1}{\Delta P_1} \end{array} \right) & \left( \begin{array}{c} \Delta V_2 \\ \frac{\Delta V_2}{\Delta P_2} \end{array} \right) & \dots \end{array} \right]
$$

give the variation of all the measurements  $\Delta V$  for a variation ∆P of all parameters. Obtained from model or experimentally.

$$
\textit{M}\times\Delta\textit{P}=\Delta\textit{V}
$$

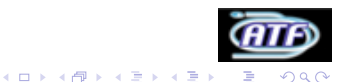

## Invert response matrix

Once we get ∆V the difference between measurements and what is wanted, the correction  $\Delta P$  is given by :

$$
\Delta P = M^{-1} \times \Delta E
$$

The response matrix is usually not square  $(m)$  parameters n measurements)  $\Rightarrow$  Use SVD to invert it.

- $\bullet$  If  $m < n$  the correction will minimize the spread of the measurements ( $\parallel \Delta E \parallel$ ).
- If  $m = n$  Simple inversion ("1 to 1").
- $\bullet$  If  $m > n$  the correction will minimize the amplitudes of corrections ( $|| \Delta P ||$ ).

Once we get ∆V the difference between measurements and what is wanted, the correction  $\Delta P$  is given by :

$$
\Delta P = M^{-1} \times \Delta E
$$

The response matrix is usually not square (*m* parameters *n* measurements)  $\Rightarrow$  Use SVD to invert it.

#### Thanks to SVD

- If  $m < n$  the correction will minimize the spread of the measurements ( $\parallel \Delta E \parallel$ ).
- If  $m = n$  Simple inversion ("1 to 1").
- If  $m > n$  the correction will minimize the amplitudes of corrections ( $|| \Delta P ||$ ).

## Obtain knobs and correct aberation

The *i<sup>th</sup>* column of  $M^{-1}$  is called a knob for the *i<sup>th</sup>* measurement :

It gives the variation of the parameters  $(\Delta P)$  to obtain an unitary variation of this measurement and this one only.

- Correlations introduced by aberation at IP can only be measured througth the evolution of the size varying this correlation.
- Parabola given by size function of the amplitude of parameters accordingly to the corresponding knob has its minimum when correlation is null.
- Correcting aberation is done by scanning amplitude of the knob and set correctors to the minimum of the parabola.

 $\left\{ \begin{array}{ccc} \square & \rightarrow & \left\langle \begin{array}{ccc} \square & \rightarrow & \left\langle \begin{array}{ccc} \square & \rightarrow & \left\langle \begin{array}{ccc} \square & \rightarrow & \left\langle \end{array} \right. \square \end{array} \right. \right. \end{array} \right. \end{array} \right.$ 

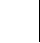

# Example of waist correction

#### correction of  $\alpha_{x}$

• The knob for  $\alpha_{x}(< x_{p}x >)$  is :

$$
K = \left[\begin{array}{c} dQD0_{strength} \\ dQF1_{strength} \end{array}\right] = \left[\begin{array}{c} -5.28 \; 10^6 \\ 4.33 \; 10^5 \end{array}\right]
$$

- $\bullet$  To correct  $\alpha_{x}$ , one has to vary the QD0 and QD1 strength by  $a \times K$  choosing a to have reasonable size variation.
- Here  $a = [0 2.10^{-8} 1.10^{-8} 1.10^{-8} 2.10^{-8}].$
- <span id="page-15-0"></span>See Sha's talk for futher information on waist correction.

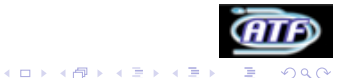

1

# Example of waist correction

<span id="page-16-0"></span>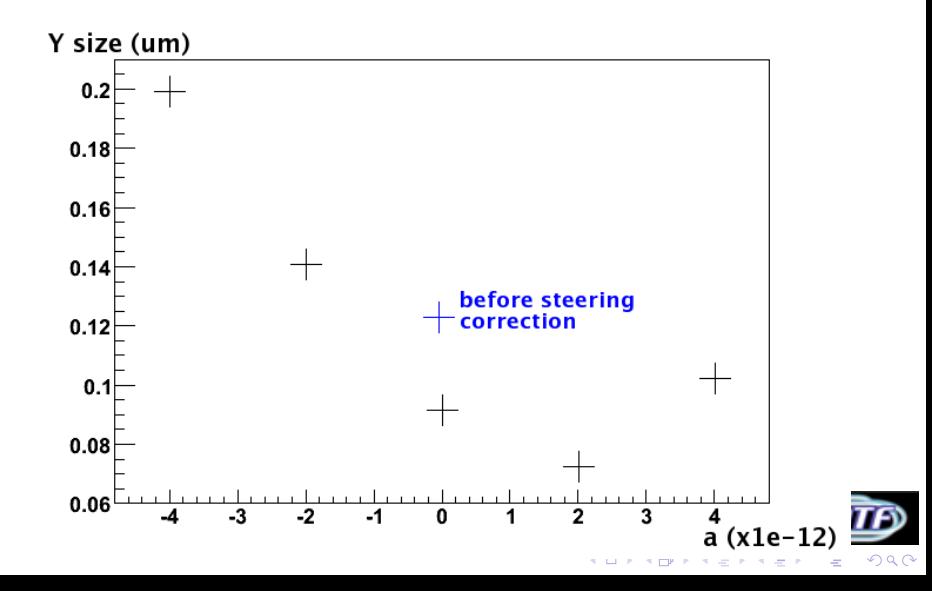

# Example of waist correction

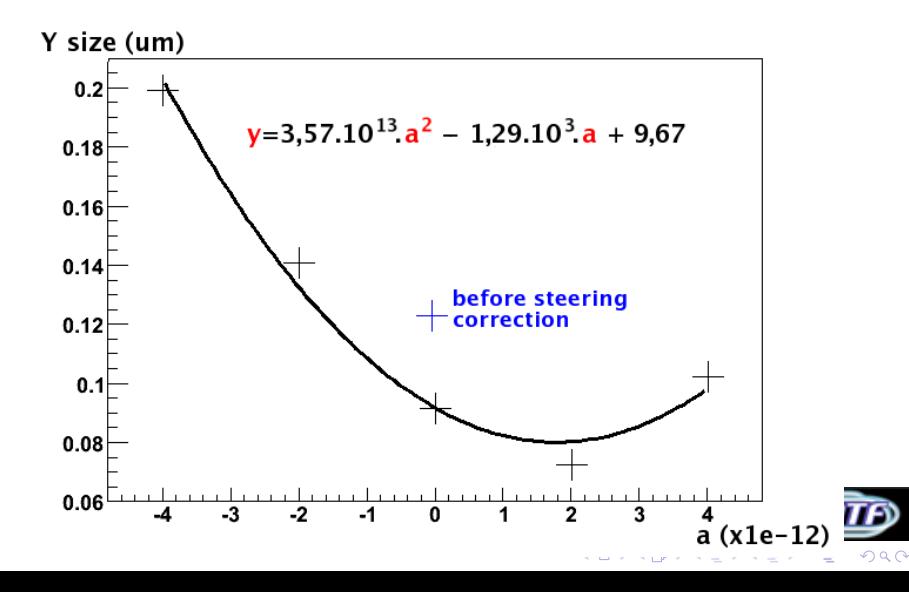

# Example of waist correction

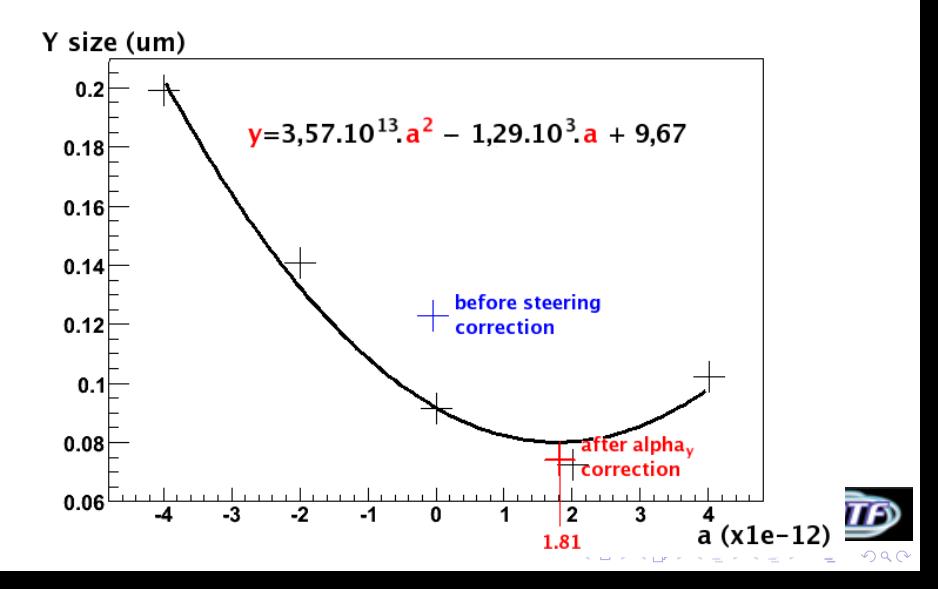

## Implementation of "1 to all" algorithm

- **1** Get BPM readings of the perfect line  $B_0$  ( $\simeq$  get transfer matrix).
- <sup>2</sup> For each corrector i, apply an unitary correction.B are values of BPM readings.

 $B_i - B_0$  is a vector proportional to the correction (linear approximation).

- <sup>●</sup> Get  $B^{-1}_i = (B_i B_0)^{-1}$  SVD-invert of this vector. It allows to have the measure of what should have the value of the corrector to have such displacement of the beam.
- $\bullet$  For a corrector i, apply the correction  $C_i$  given by  $C_i = -\alpha(B_{\sf exp} - B_0) \times B_i^{-1}$  where  $B_{\sf exp}$  is the "experimental" BPM measurements.

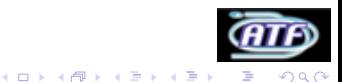

# BPM readings before steering correction

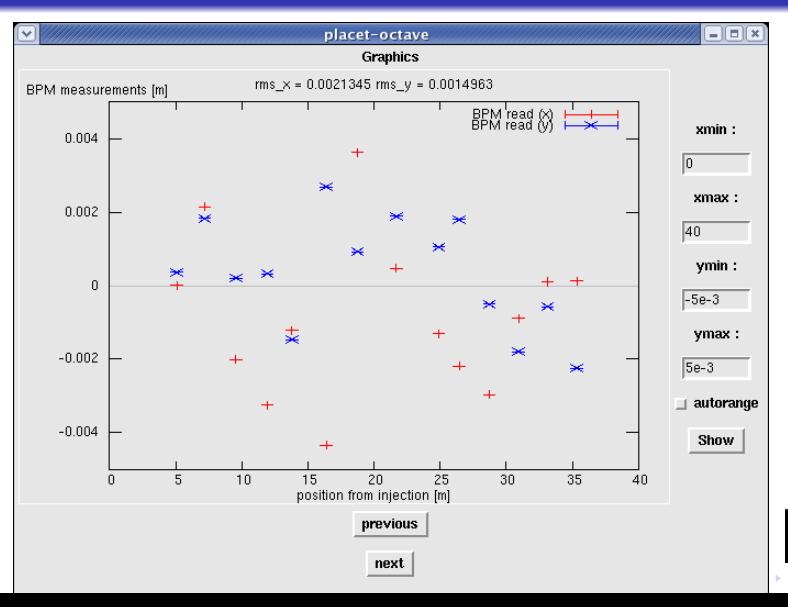

つへへ

# BPM readings after just 1 correction

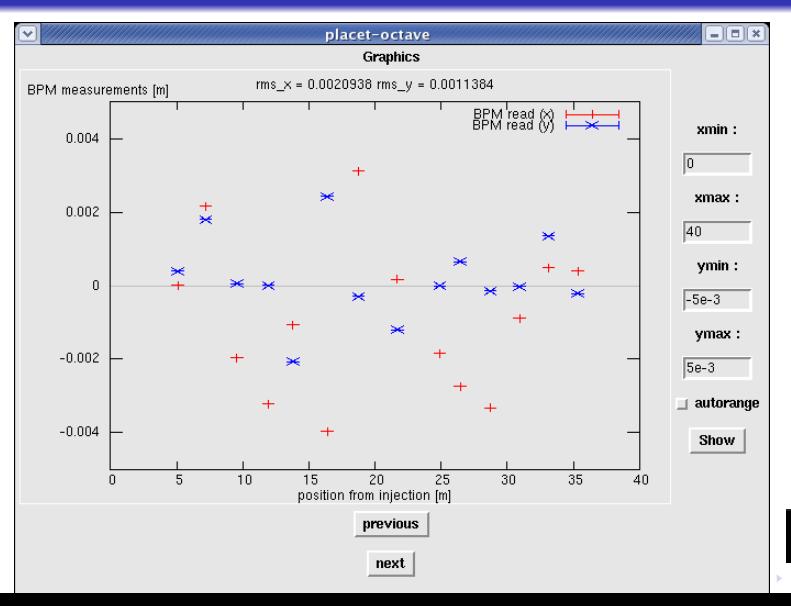

つへへ

## Evolution of steering during correction

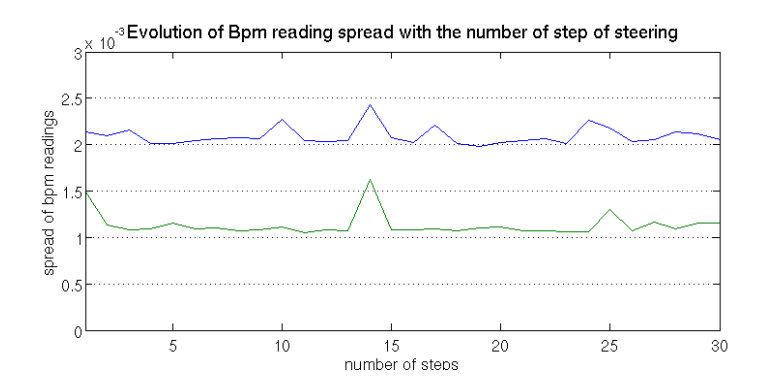

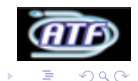

 $4$  ロ }  $4$   $6$  }  $4$   $3$  }  $4$ 

# Implementation of optical corrections

- $\bullet$  Get the main correlations  $D_0$  introduced by the perfect line at the IP. ( $\simeq$  get transfer matrix).
- 2 Look for ways to introduce it (sextupole displacement, variation of strength of quadrupole or sextupole)
- $\bullet$  For most efficient way found, get the values  $D_i$  of the correlations of the beam at IP introduced by an unitary perturbation of the magnet.
- <sup>4</sup> Get D<sup>-1</sup>,invert of matrix made by D<sub>i</sub> D<sub>0</sub>.
- 5 Vector of  $D^{-1}$  are the knobs that change an unique correlation.
- <span id="page-23-0"></span><sup>6</sup> Use the knobs one by one as shown before to make the correction.

# Knobs used in the simulation

#### • QD0 and QF1 are used for  $\alpha_{x}$  and  $\alpha_{y}$  correction.

$$
\left[ \begin{array}{c} <\! x\! x'\! \!{\rm{ >}}\\ <\! y\! y\! >\! \end{array} \right]=\left[ \begin{array}{cc} -1.49\,10^4 & -5.35\,10^6 \\ 5.70\,10^4 & 4.39\,10^5 \end{array} \right]\times \left[ \begin{array}{c} dK_{\text{QD}0} \\ dK_{\text{QD}1} \end{array} \right]
$$

● SF6, SD4, SF1 and SD0 are used to correct other aberations.

$$
\begin{bmatrix}\n< x'y > \\
< Ey > \\
< x'ky > \\
< x'Ey > \\
< 2.84 \cdot 10^{12} & -1.40 \cdot 10^{12} & 4.27 \cdot 10^{15} & 6.50 \cdot 10^{16} \\
1.26 \cdot 10^{12} & 1.08 \cdot 10^{12} & -1.78 \cdot 10^{15} & -2.67 \cdot 10^{16} \\
1.58 \cdot 10^{12} & -2.29 \cdot 10^{11} & 8.05 \cdot 10^{15} & -2.96 \cdot 10^{16} \\
1.81 \cdot 10^{12} & -2.42 \cdot 10^{11} & 2.72 \cdot 10^{15} & -3.67 \cdot 10^{16}\n\end{bmatrix} \times \begin{bmatrix}\ndy_{SF6} \\
dy_{SD4} \\
dy_{SP1} \\
dy_{SD2}\n\end{bmatrix}.
$$

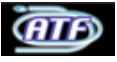

## Location of SF6 SD4 SF1 and SD0

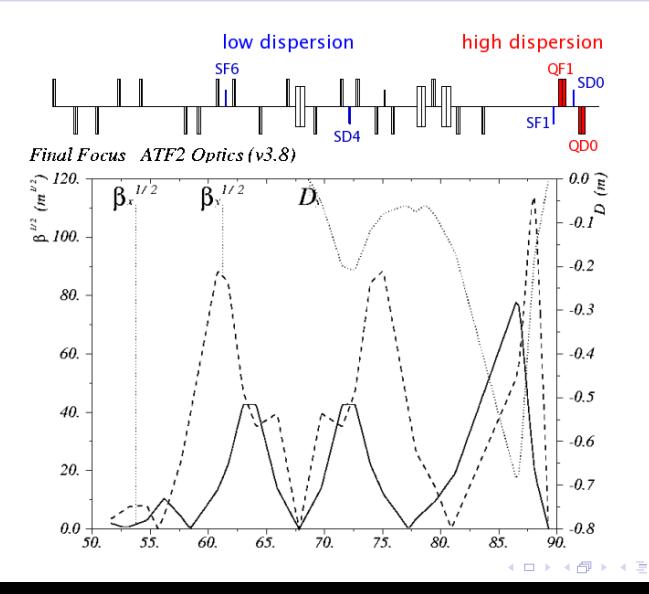

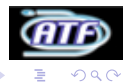

## Simulation in PLACET

- Initial displacement generated by 11.5 days ground motion.
- Steering correction each second.
- Size measurement are 90 s long (Shintake monitor).
- 20 seeds for the ground motion generator fitted on measurement at KEK. (cf: "Expected ground motion at ATF2 and resulting effects at IP" at Fifth ATF2 Project meeting )
- <span id="page-26-0"></span>• 100 nm of resolution on BPM (7 nm on IPBPM)

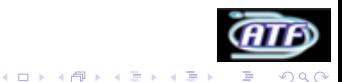

## Main correlation at IP before correction

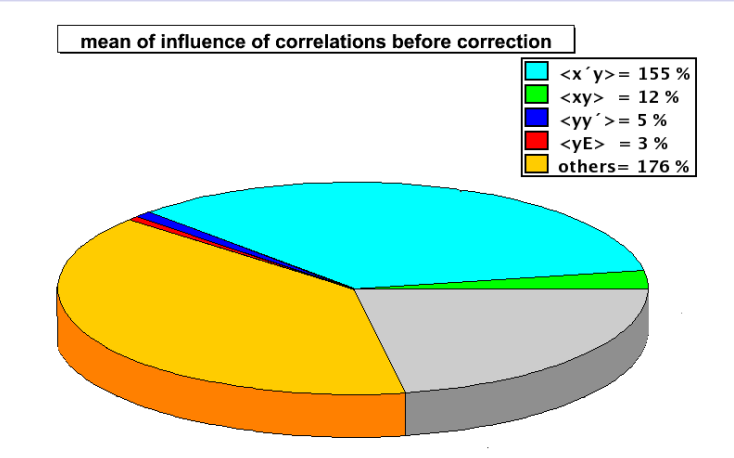

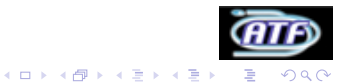

## Results for a seed

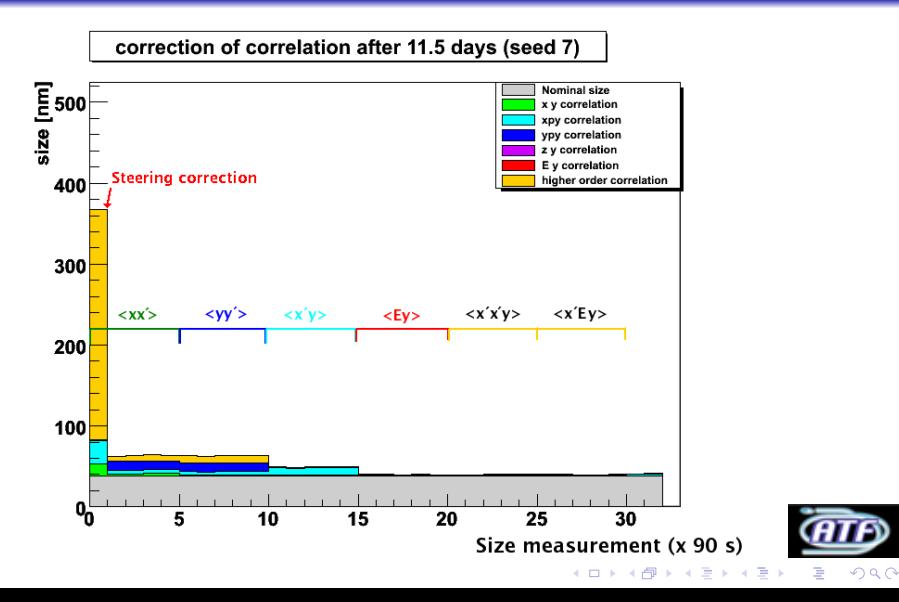

## Results for an other seed

correction of correlation after 11.5 days (seed 9)

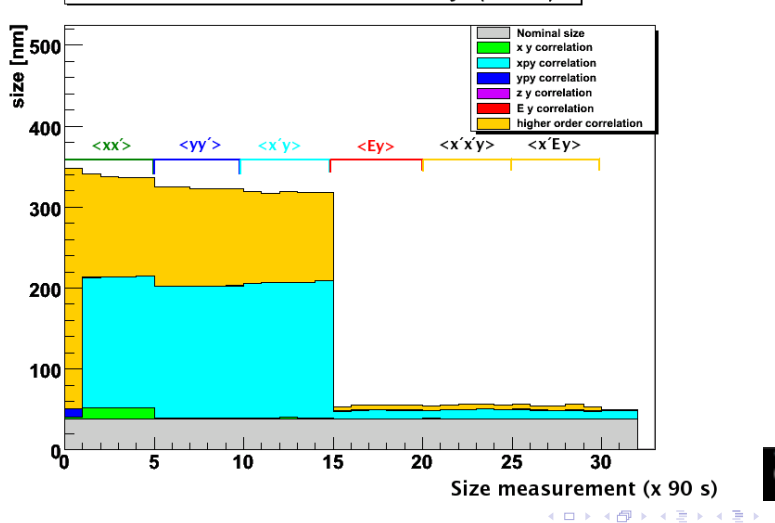

 $290$ 

# Correlation at IP after correction

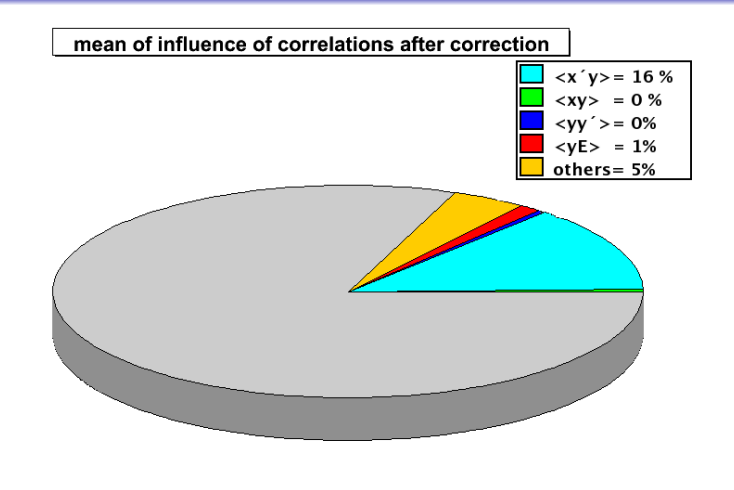

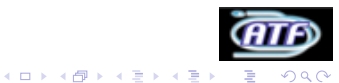

## Size at IP before and after correction

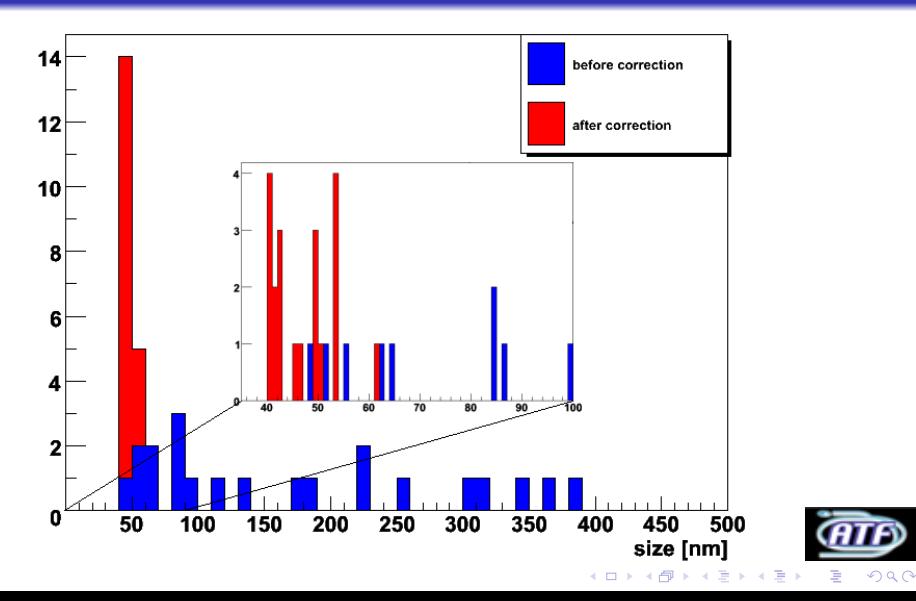

# Conclusion and prospects

## **1** Conclusion :

- Stable and efficient steering correction obtained.
- "1 to all" steering algorithm tested with success in Flight Simulator at ATF.
- Main distortions of the beam at IP are corrected by the knobs found.
- Quick correction : 45 min long for 1 iteration of correction.
- **Beam size down to 40-60 nm.**
- <span id="page-32-0"></span><sup>2</sup> Prospects :
	- Introduce other effects (beam injection jitter, magnets power supply, magnets rotation, ...).
	- Add IP beam stability feedback (previously optimized).
	- Test a second iteration of beam correction on biggest beam  $(\simeq 60 \text{ nm})$ .
	- Interface optics correction with Flight Simulator.

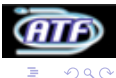

 $(1 + 4\sqrt{p} + 4\sqrt{p} + 4\sqrt{p})$